## **LAMPIRAN**

--Source Code BackPress--------------

using UnityEngine;

using System.Collections;

public class backpressARCamera : MonoBehaviour {

public void GoToARCarema()

Application.LoadLevel("ARCamera");

-Source Code BackPress

using UnityEngine;

{

{

}

}

using System.Collections;

public class backpressMARKER : MonoBehaviour {

public void GoToMARKER()

## Application.LoadLevel("MARKER");

}

}

-Source Code Loading Screen-------

using UnityEngine; using UnityEngine.UI; using System.Collections;

public class loading : MonoBehaviour {

public Transform LoadingBar;

[SerializeField] private float currentAmount; [SerializeField] private float speed;

// Update is called once per frame

void Update () {

if (currentAmount < 100) {

currentAmount += speed \* Time.deltaTime;

Debug.Log ((int)currentAmount);

} else {

Application.LoadLevel ("main\_menu");

}

LoadingBar.GetComponent<Image> ().fillAmount = currentAmount / 100; } } -------------------------------------Source Code Splash Screen -------------------------- using UnityEngine; using System.Collections; public class splash : MonoBehaviour { // Use this for initialization void Start () { StartCoroutine (Example ()); } IEnumerator Example () { yield return new WaitForSeconds (2); Application.LoadLevel ("LoadingScreen"); } }

--------------Source Code Main Menu--------------------

using UnityEngine;

using System.Collections;

public class menu : MonoBehaviour {

```
public void GoToARCamera(){
```
Application.LoadLevel("ARCamera");

}

```
public void GoToMARKER(){
```
Application.LoadLevel("MARKER");

## }

}

}

}

}

}

public void GoToInfo(){

Application.LoadLevel("info");

public void GoToAbout(){

Application.LoadLevel("ABOUT");

public void GoToKontak(){

Application.LoadLevel("kontak");

public void ExitApplication(){

Application.Quit ();

---------------Source Code Menu Marker ------------------------

using UnityEngine;

using System.Collections;

public class menuMarker : MonoBehaviour {

public void GoToT40(){

Application.LoadLevel("T40");

public void GoToT60(){

}

}

}

}

Application.LoadLevel("T60");

public void GoToT72(){

Application.LoadLevel("T72");

public void GoToT105(){

Application.LoadLevel("T105");

public void GoToT1600{

Application.LoadLevel("T160");

}

public void GoToT210(){

Application.LoadLevel("T210");

}

```
public void GoToMainMenu(){
```
Application.LoadLevel("main\_menu");

```
}
```
}

public void ExitApplication(){

Application.Quit ();

}

Source Code goUR

using UnityEngine;

{

}

{

}

using System.Collections;

public class goURL : MonoBehaviour {

public void access()

Application.OpenURL("http://access-architect.com");

public void email()

Application.OpenURL("http://gmail.com");

```
public void map()
```
{

Application.OpenURL("https://www.google.com/maps/place/Jl.+Genuk+ Karanglo+No.10,+Tegalsari,+Candisari,+Kota+Semarang,+Jawa+Tengah+50614/ @-

7.0019453,110.4187238,17z/data=!3m1!4b1!4m5!3m4!1s0x2e708b63eec5ef3f:0x 75f1f0ad4ddfb336!8m2!3d-7.0019453!4d110.4209125");

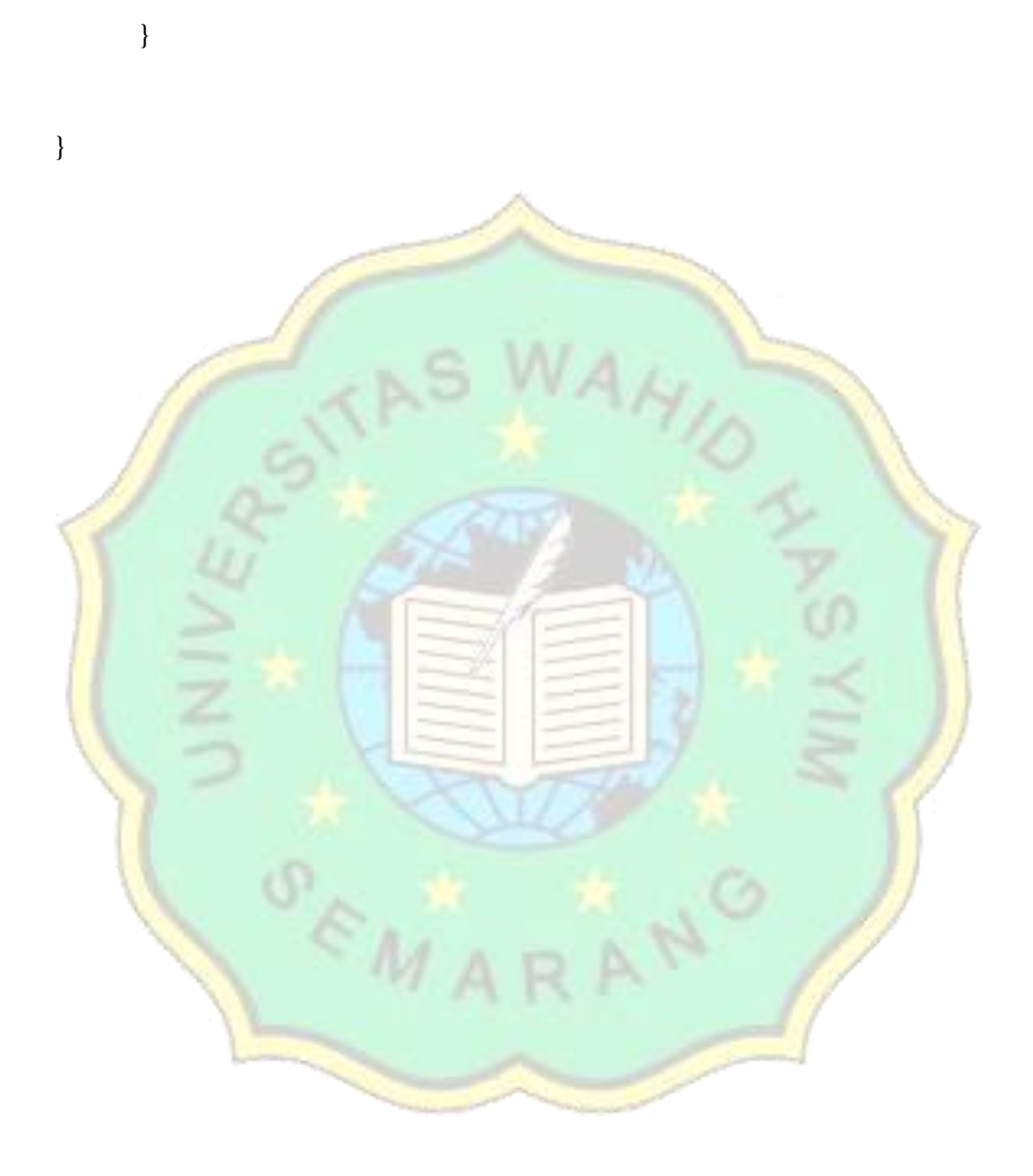